## INSTITUTO DE ENGENHARIA NUCLEAR

## PORTARIA IEN Nº 110/2020

O DIRETOR DO INSTITUTO DE ENGENHARIA NUCLEAR (IEN) DA COMISSÃO NACIONAL DE ENERGIA NUCLEAR (CNEN), no uso das atribuições que lhe foi conferido pela Portaria MCTIC nº 6.718, de 28 de dezembro de 2018, publicada no DOU nº 250, pág.13, Seção 2, de 31 de dezembro de 2018, com as competências estabelecidas na Portaria CNEN nº 27, de 30 de abril de 2012, publicada no DOU nº 85, página 3, Seção 1, de 03 de maio de 2012, resolve:

## R E S O L V E :

 Conceder pensão vitalícia, a partir de 26/05/2020, a Diná da Silva Gante, CPF nº 087.247.247-77, por motivo de falecimento, na mesma data, do servidor aposentado Valdir Gante, matrícula SIAPE nº 0669362, CPF nº 310.145.187-68, ocupante do cargo de Tecnologista Sênior, nível superior, classe "H", padrão III, do quadro de pessoal da Comissão Nacional de Energia Nuclear, com fundamento nos artigos 215, 217, inciso I, e 222, inciso VII alínea b item 6 da Lei nº 8.112, de 11 de dezembro de 1990, com a redação dada pela Lei nº 13.135, de 17 de junho de 2015, combinado com o artigo 23 da Emenda Constitucional n° 103, de 12 de novembro de 2019. (Processo SEI nº 01345.000222/2020-46).

## FÁBIO STAUDE

Diretor do IEN

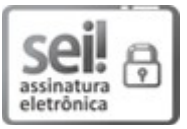

Documento assinado eletronicamente por Fabio Staude, Diretor(a) de Unidade, em 09/06/2020, às 11:09, conforme horário oficial de Brasília, com fundamento no art. 6º, § 1º, do Decreto nº 8.539, de 8 de outubro de 2015 e no §1º do art. 7º da Portaria PR/CNEN nº 80, de 28 de dezembro de 2018.

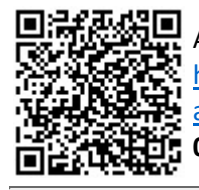

A autenticidade deste documento pode ser conferida no site http://sei.cnen.gov.br/sei/controlador\_externo.php? acao=documento\_conferir&id\_orgao\_acesso\_externo=0, informando o código verificador 0495625 e o código CRC 0E2149B4.

Referência: Processo nº 01345.000222/2020-46 SEI nº 0495625

Criado por alflores, versão 2 por alflores em 09/06/2020 10:45:41.